**spmatrix —** Categorical guide to the spmatrix command

## **Description**

The spmatrix command creates, imports, manipulates, and exports  $W$  spatial weighting matrices. Listed below are the sections describing the spmatrix command.

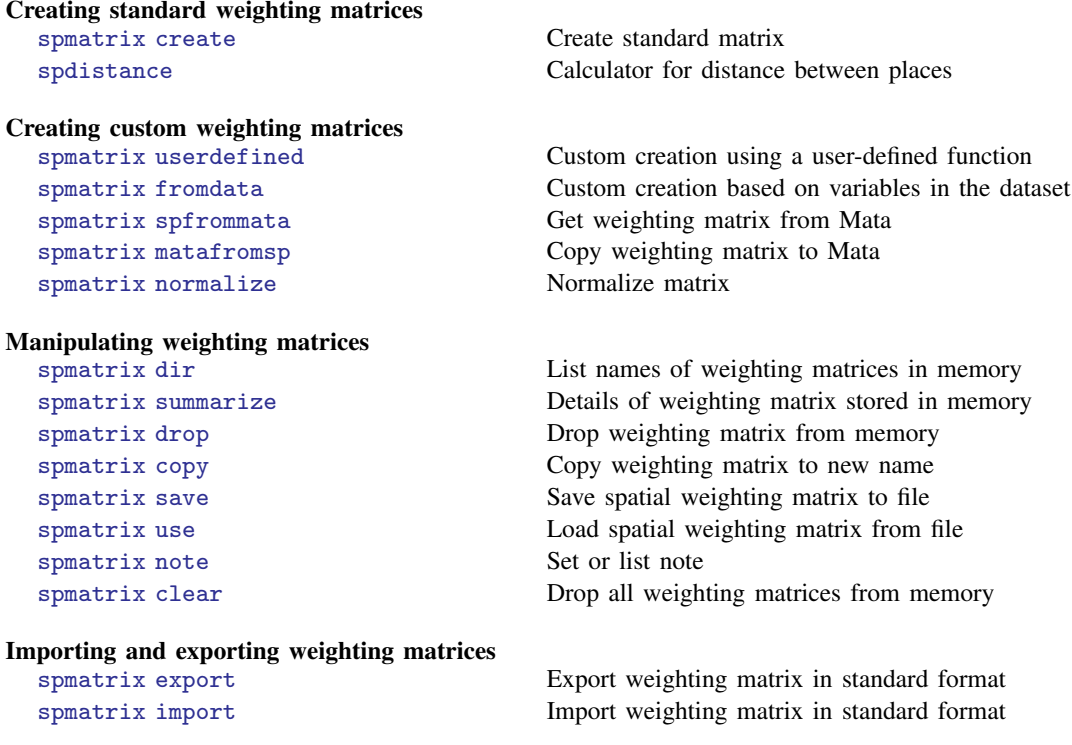

## **Reference**

Baum, C. F., and S. Hurn. 2021. [Environmental Econometrics Using Stata](http://www.stata-press.com/books/environmental-econometrics-using-stata/). College Station, TX: Stata Press.

## **Also see**

[SP] [Intro](https://www.stata.com/manuals/spintro.pdf#spIntro) — Introduction to spatial data and SAR models

Stata, Stata Press, and Mata are registered trademarks of StataCorp LLC. Stata and Stata Press are registered trademarks with the World Intellectual Property Organization of the United Nations. StataNow and NetCourseNow are trademarks of StataCorp LLC. Other brand and product names are registered trademarks or trademarks of their respective companies. Copyright  $\odot$  1985–2023 StataCorp LLC, College Station, TX, USA. All rights reserved.

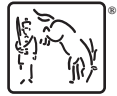

For suggested citations, see the FAQ on [citing Stata documentation](https://www.stata.com/support/faqs/resources/citing-software-documentation-faqs/).